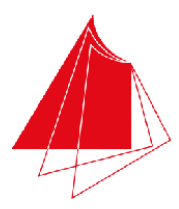

Hochschule Karlsruhe **Technik und Wirtschaft** 

UNIVERSITY OF APPLIED SCIENCES

Note / normierte Punkte

# Klausur in Programmieren

Sommer 2009, 16. Juli 2009 Dauer: 1,5h Hilfsmittel: Keine (Wörterbücher sind auf Nachfrage erlaubt)

### Name:

## Matrikelnr.:

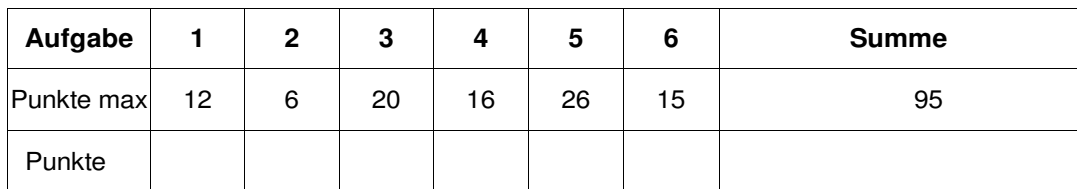

*Alle Fragen beziehen sich auf den Stoff der Vorlesung. Somit sind sie z.B. bezogen auf die Programmiersprache C++. Auch sonst gelten die Konventionen wie in unserer Vorlesung.* 

#### **1. Aufgabe: Grundlagen**

**Welche Ergebnisse haben die folgenden Operationen auf den gegebenen Definitionen?** *Die Operationen der einzelnen Teilaufgaben bauen nicht aufeinander auf!*

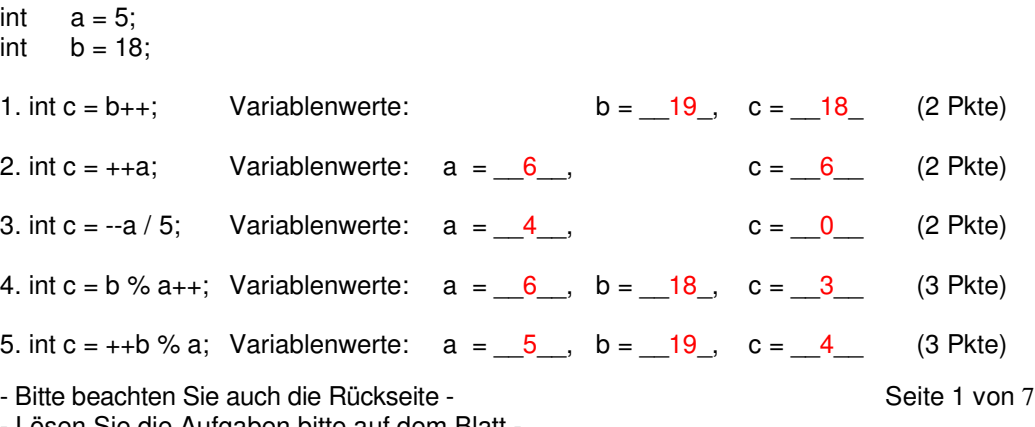

#### **2. Aufgabe: Datentypen**

**Welche Ausgabe produzieren die folgenden Programmfragmente (6P):** 

```
a) 
I short int a = 32767; // short int 2 Byte
    a++; 
    if(a > 0){ 
        std::cout << "Wert groesser 0. " << endl; 
    } 
    else 
    { 
        std::cout << "Wert kleiner oder gleich 0. " << endl; 
    }
```
**Ausgabe: Wert........kleiner oder gleich............0.** 

```
b) 
    short int b = -32768; // short int 2 Byte
    b++;if(b > 0){ 
        std::cout << "Wert groesser 0. " << endl; 
    } 
    else 
    { 
        std::cout << "Wert kleiner oder gleich 0. " << endl; 
    } 
          .....................
```
**Ausgabe: Wert........ kleiner oder gleich...........0.** 

- Bitte beachten Sie auch die Rückseite - Seite 2 von 7 Seite 2 von 7

#### **3. Aufgabe: Array/Feld, Indizierung**

a) Für Zeichenketten gibt es unterschiedliche Handhabungen. Die üblichsten Vorgehensweisen bauen auf Arrays mit dem Datentyp char auf. Meist füllen die Zeichenketten jedoch nicht das gesamte Array, sodass die Länge oder das Ende einer Zeichenkette gesondert betrachtet werden muss. Es sind dabei zwei Varianten üblich:

1. die Markierung des Endes einer Zeichenkette mit einer 0.

2. die Speicherung der Länge an der 1. Stelle des Arrays.

**a) Nennen Sie je Methode einen Vor- und einen Nachteil bei der jeweiligen Vorgehensweise: (4P)** 

**Vorteil bei 1:**  Unbegrenzte Länge

#### **Nachteil bei 1:**

0 als Zeichen ist nicht verfügbar, die Länge muss durch Suchen der Endemarkierung festgestellt werden.

**Vorteil bei 2:** Länge der Zeichenkette ist sofort verfügbar, alle Zeichen können verwendet werden.

**Nachteil bei 2:**

maximale Länge der Zeichenkette ist auf 255 begrenzt

**b) Schreiben Sie eine Funktion, die eine Zeichenkette der Variante 2 (acInStringV2) in eine Zeichenkette der Variante 1 (acOutStringV1) umwandelt. Verwenden Sie dabei den nachfolgend vordefinierten Funktionskopf und ergänzen Sie den Funktionsrumpf: (16P)** 

```
void convertString(char* acOutStringV1, char* acInStringV2) 
\{ int iLength = (int)acInStringV2[0]; 
  for(int \overline{li}=0; li < il = li ++li)
\{ acOutStringV1[li] = acInStringV2[li+1]; 
   } 
   acOutStringV1[iLength] = 0; 
}
```
- Bitte beachten Sie auch die Rückseite - Seite 3 von 7 Seite 3 von 7

#### **4. Aufgabe: Schleifen**

**a) Welche Schleifentypen gibt es in C/C++? Umreißen Sie in kurzen Stichworten die Unterschiede. (6P)** 

1. while-Schleife, kopfgetestete Schleife, Schleifenbedingung wird geprüft bevor der Schleifenrumpf ausgeführt wird.

2. do-while-Schleife, endegetestete Schleife, Schleifenbedingung wird nach der Ausführung des Schleifenrumpfes getestet

3. for-Schleife, Zählschleife, meist Verwendung, wenn die Anzahl der Durchläufe vor dem Start der Schleife bekannt ist.

#### **b) Schreiben Sie nachfolgende while-Schleife als for-Schleife mit derselben Bedeutung (10P):**

```
int li = 10;
int lSumme = 0;
while(li >= 0)
 { 
     std::cout << "Zwischensumme: " << lSumme << endl; 
    lSumme += li;
    l_i i - i } 
 ------------------------------------------------------------ 
int lSumme = 0;
for(int 1i = 10; 1i \ge 0; 1i --) { 
     std::cout << "Zwischensumme: " << lSumme << endl; 
    lSumme += li;
 }
```
- Bitte beachten Sie auch die Rückseite - Seite 4 von 7 - Lösen Sie die Aufgaben bitte auf dem Blatt -

**Kommentar [KM1]:** 1 P

#### **5. Aufgabe: Ganzes Programm**

#### **(26 P)**

Ergänzen Sie die Lücken im nachfolgenden Programmtext zu einem lauffähigen C++- Programm. Es hat die Aufgabe meteorologische Temperaturangaben einzulesen, daraus den Mittelwert und die Varianz zu bestimmen und auf die Konsole auszugeben. Der Mittelwert und die Varianz bestimmen sich durch

$$
mw = \frac{1}{n} \sum_{i=0}^{n-1} x_i, \quad varianz = \frac{1}{n} \sqrt{\sum_{i=0}^{n-1} (x_i - mw)^2}
$$

 $\#$ include  $\lt$ math.h $>$ #include <iostream>

using namespace std;

// Messwerte von der Konsole einlesen

void eingebenMesswerte(unsigned int& ruiOutMesswerteAnzahl, double\*& rpdOutMesswerte)

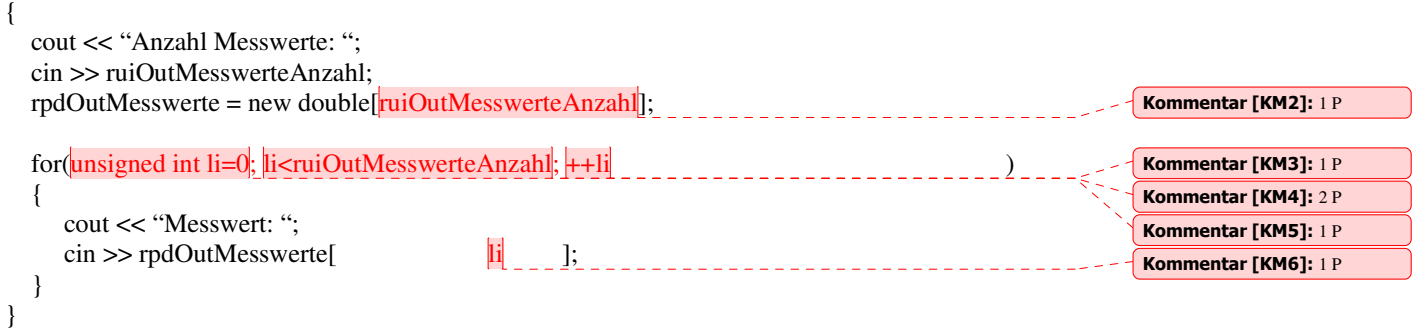

// Mittelwert bestimmen

double rechneMittelwert(unsigned int uiInMesswerteAnzahl, double\* adInMesswerte)

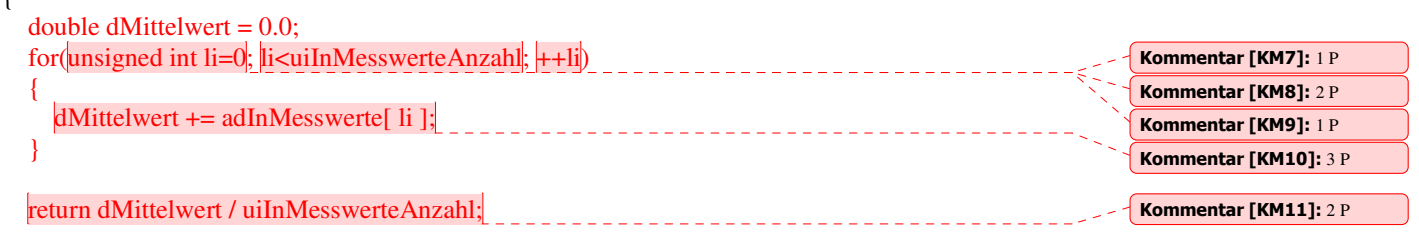

#### }

 $\overline{f}$ 

- Bitte beachten Sie auch die Rückseite -

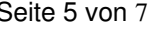

#### Klausur Programmieren Sommer 2009

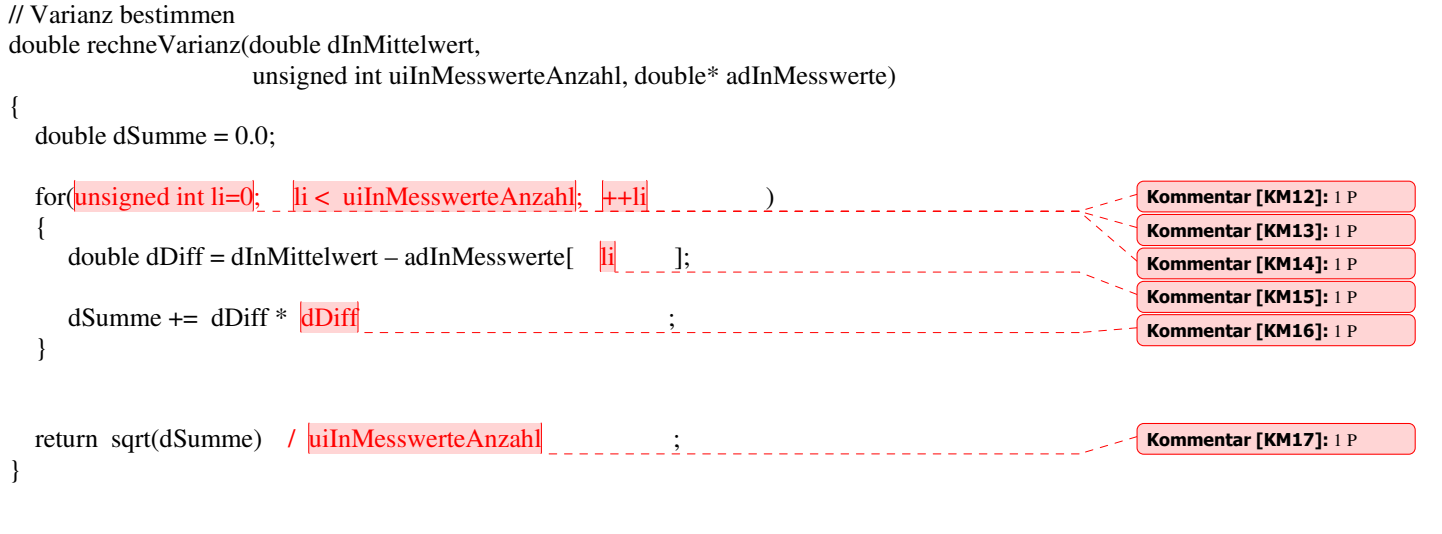

#### int main()

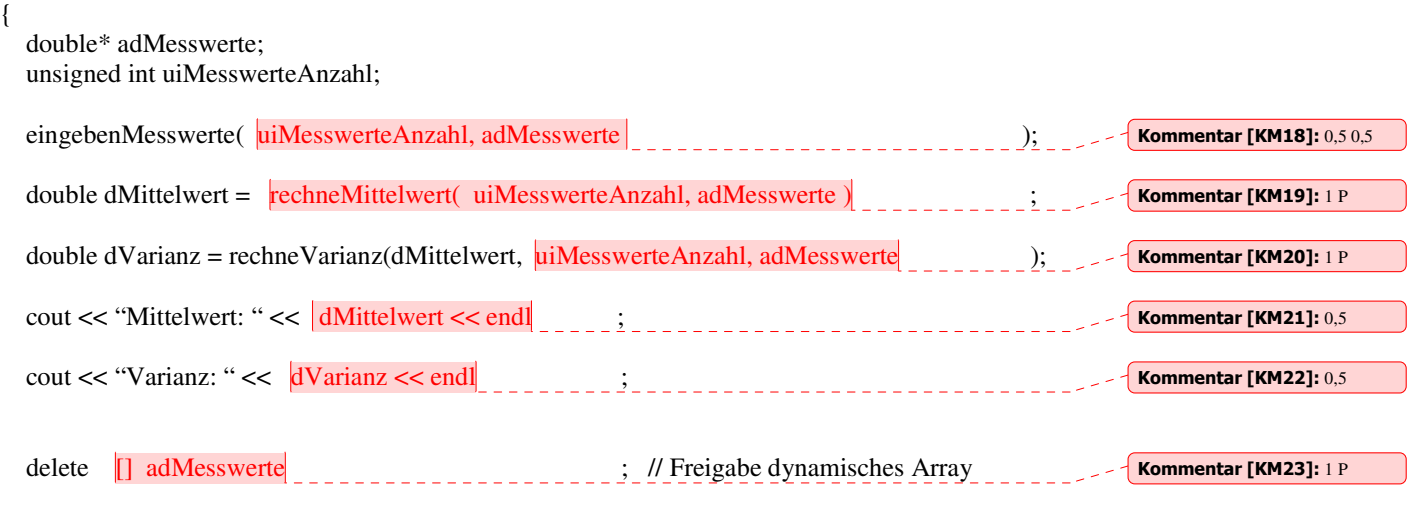

return 0;

}

- Bitte beachten Sie auch die Rückseite - Seite 6 von 7

### **6. Aufgabe: Algorithmus**

**Was berechnet die nachfolgende Funktion bzw. was macht sie? Bitte beschreiben Sie die Funktionsweise möglichst abstrakt. (15 P)**

*Hinweis: Testen Sie den Algorithmus anhand eines kleinen Arrays und beobachten Sie die Variablenwerte.*

```
void unknown(int* aiInOutArray, unsigned int uiInAnzahl) 
{ 
   for(unsigned int uiIndex=0; uiIndex < uiInAnzahl; ++uiIndex) 
   { 
      bool bNoSwap = true; 
     for(unsigned int uiIndex2=0; uiIndex2 < uiInAnzahl – uiIndex - 1; ++uiIndex2)
      { 
        if(aiInOutArray[uiIndex2] > aiInOutArray[uiIndex2+1] 
        { 
         int iTmp = ailnOutArray[uilndex2];airArray[uiIndex2] = aiInOutArray[uiIndex2+1];aiInOutArray[uiIndex2+1] = iTmp; bNoSwap = false; 
        } 
      } 
     if(bNoSwap) 
      { 
        return; 
      } 
   } 
} 
Die Zahlen im Array werden aufsteigend sortiert.
```
- Bitte beachten Sie auch die Rückseite - Seite 7 von 7 von 7 von 7 von 7 von 7 von 7 von 7 von 7 von 7 von 7 von 7 von 7 von 7 von 7 von 7 von 7 von 7 von 7 von 7 von 7 von 7 von 7 von 7 von 7 von 7 von 7 von 7 von 7 von